# **Ab sofort bestens informiert mit der Müll App!**

Die Marktgemeinde Finkenstein am Faaker See startet ab sofort mit der Müll App. Dieses Service liefert den Gemeindebürgern ihren individuellen Müllkalender völlig kostenlos direkt auf das Smartphone. Sowohl am iPhone als auch auf Android Geräten sind der eigene Müllplan, eine Müllkarte mit allen Entsorgungsplätzen und Müllfragen verfügbar.

### **Die Müll App ist ein nützliches und modernes Bürgerservice und bietet zahlreiche Funktionen.**

Neben einem genauen Müll-Abholplan zeigt die App zum Beispiel auf einer Landkarte alle Sammelstellen mit den entsprechenden Containern. Die App informiert aber auch über Abgabeund Entsorgungsmöglichkeiten im Altstoffsammelzentrum Pogöriacher Auen (ASZ), beantwortet viele allgemeine Fragen rund um das Thema Müll und der sogenannte Müllwecker erinnert an die Abholtermine.

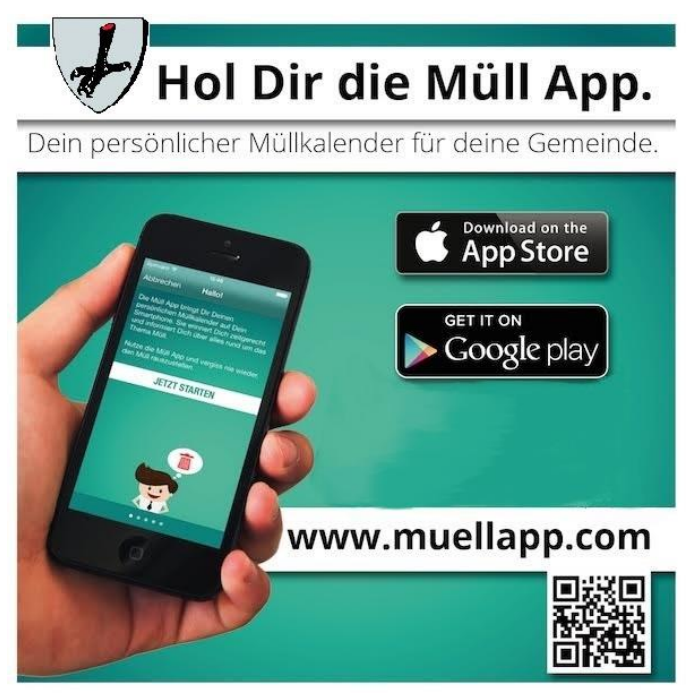

## **Und so funktioniert`s**

Zuerst die Müll App herunterladen. Holen Sie sich die Müll App völlig kostenfrei über den jeweiligen App Store auf Ihr Smartphone.

#### **Ihre Müll App einstellen.**

Die Müll App führt Sie durch die folgenden vier einfachen Einstellungs-Schritte:

1. Welche ist Ihre Gemeinde? Natürlich Finkenstein am Faakersee

2. In welcher Ortschaft wohnen Sie? Nur so erhalten Sie Ihren individuellen Müllplan

3. Welche Mülltypen interessieren Sie? Hausmüll, Papier, Gelber Sack, …

4. Wann darf die Müll App Sie erinnern? Zum Beispiel am Tag zuvor um 19:00 Uhr?

Diese letzte Funktion nennt sich Müllwecker und erinnert Sie über die Abholtermine. Daher bitten wir Sie am Smartphone, Mitteilungen bei der Installation für die Müll App zu aktivieren.

## **Sie haben kein Smartphone?**

Das ist überhaupt kein Problem. Über Müll App Online können Sie sich auch per E-Mail an die kommenden Abholtermine erinnern lassen. Besuchen Sie www.muellapp.com und befolgen dieselben Einstellungs-Schritte wie oben.

Sollten Sie Fragen zur Müll-App haben, steht Ihnen Umweltberater Dominik Wrolich (T: 04254) 2690 10 | dominik.wrolich@ktn.gde.at ) gerne zur Verfügung.